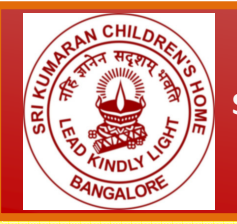

# **Sri Kumaran Children's Academy - CBSE**

 **S u r v e y N o : 28/4, House List No.140, Doddakallasandra, Bangalore – 62. Ph No 26321077/26322921/9980922074. cbsedks@kumarans.org** 

## ADMISSION INFORMATION FOR 2017 - 2018

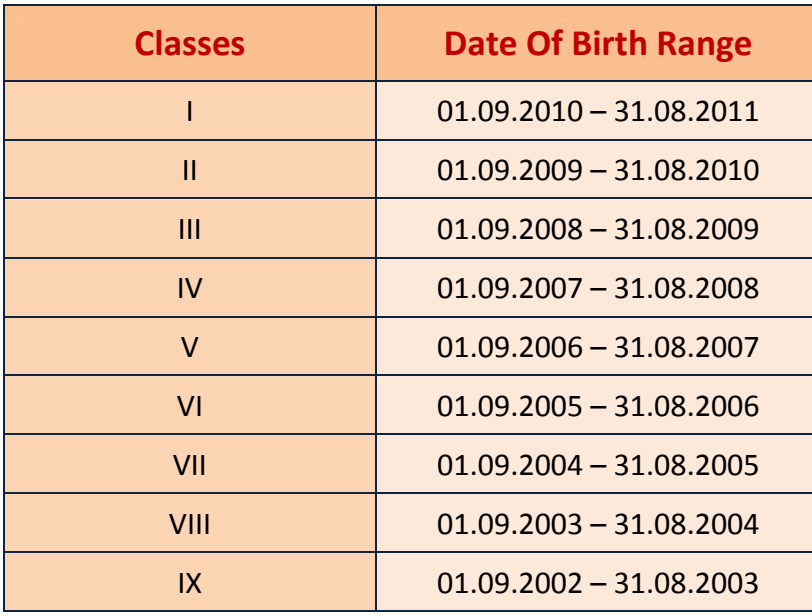

**Language options available in CBSE campus @ Doddakalasandra** 

#### **Language Options for Classes I to IV**

I Language – Compulsory English

II Language – Hindi/Kannada

### **Language Options for Classes V to X**

I Language – Compulsory English

II Language – Hindi/Kannada/ Sanskrit

III language – Hindi/ Kannada/ Sanskrit

- Hindi has to be compulsorily studied as II or III language according to the CBSE directive.
- III language is introduced in Class V and III language needs to be studied from Class V to Class VIII.

#### **Note :**

- Our CBSE schools are located at Doddakalasandra and Mallasandra, Bangalore.
- Parents may kindly note that the school doesn't collect any donations or voluntary contributions of any kind before, during or after the admission process. If any other person collects it in the name of the school, the management is not responsible for the same.

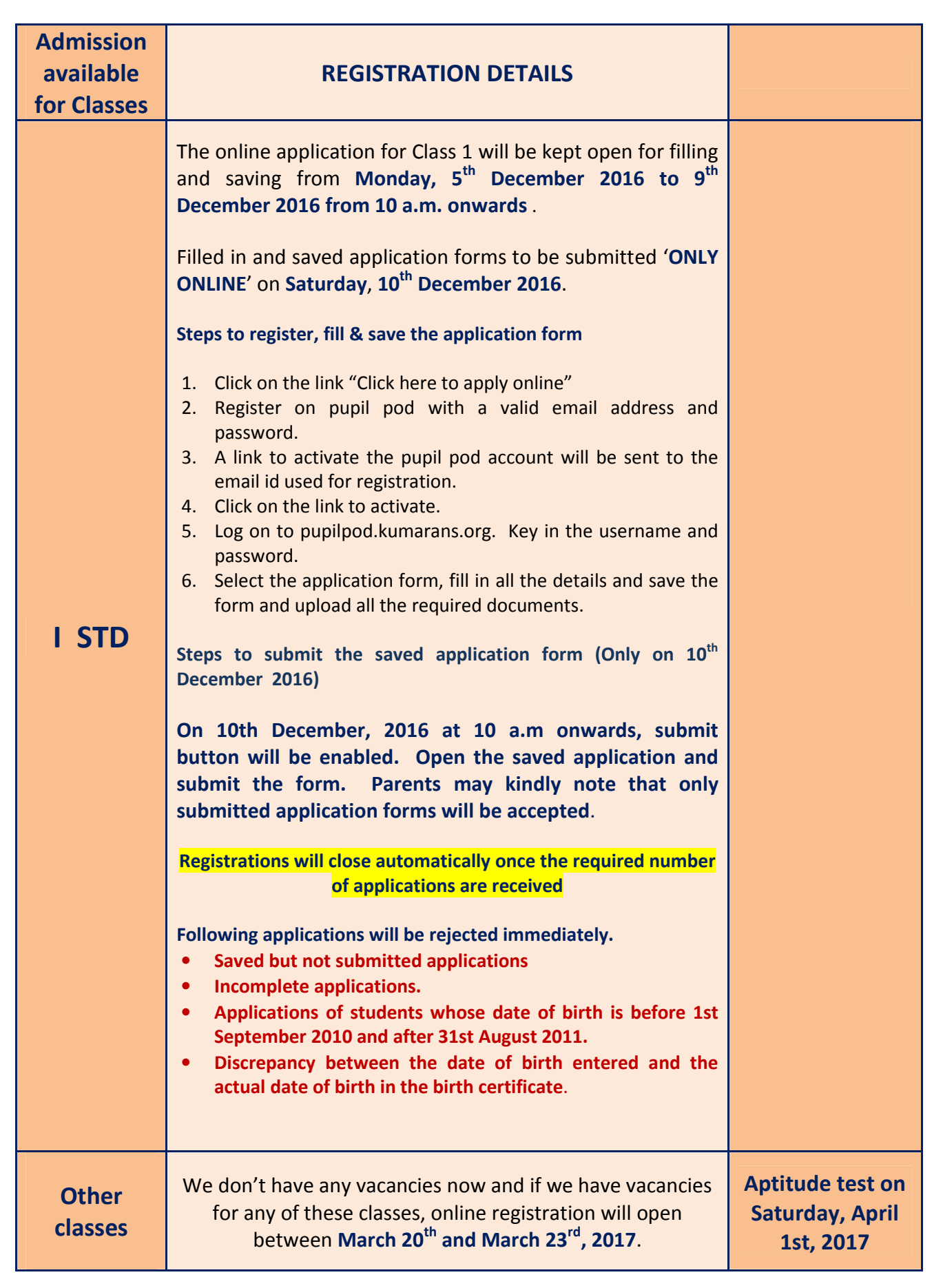